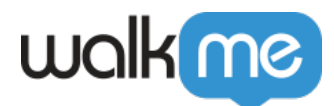

[インサイト](https://support.walkme.com/ja/knowledge-base/insights-favorite-views%ef%bc%88%e3%81%8a%e6%b0%97%e3%81%ab%e5%85%a5%e3%82%8a%e3%81%ae%e8%a1%a8%e7%a4%ba%ef%bc%89/) [りの](https://support.walkme.com/ja/knowledge-base/insights-favorite-views%ef%bc%88%e3%81%8a%e6%b0%97%e3%81%ab%e5%85%a5%e3%82%8a%e3%81%ae%e8%a1%a8%e7%a4%ba%ef%bc%89/)[表示](https://support.walkme.com/ja/knowledge-base/insights-favorite-views%ef%bc%88%e3%81%8a%e6%b0%97%e3%81%ab%e5%85%a5%e3%82%8a%e3%81%ae%e8%a1%a8%e7%a4%ba%ef%bc%89/)

- $\bullet$
- $\bullet$

- $\bullet$
- 
- $\bullet$
- セグメント 選択 利用可能 場合  $\bullet$
- $\bullet$
- $\bullet$  $\sqrt{2}$  $\bullet$
- $\bullet$
- 
- $1.$

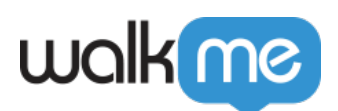

 $\circ$ 

 $\bullet$ 

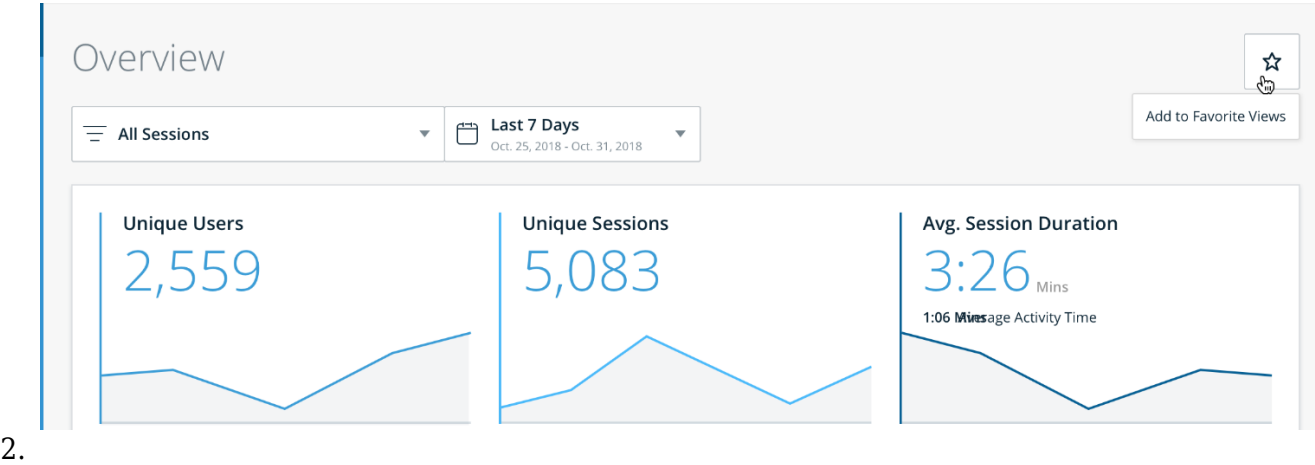

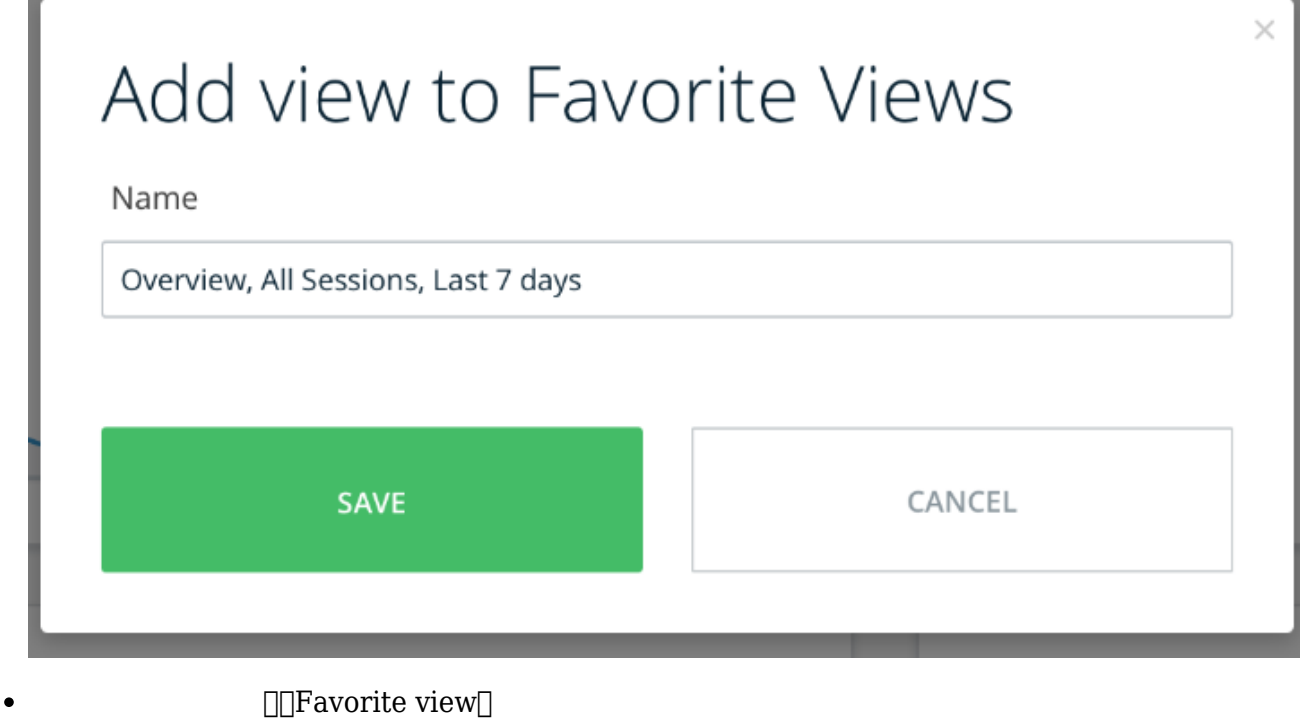

 $\Box$  Favorite view $\Box$ 

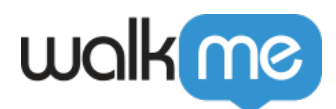

## $\Box$ Manage Favorite Views $\Box$

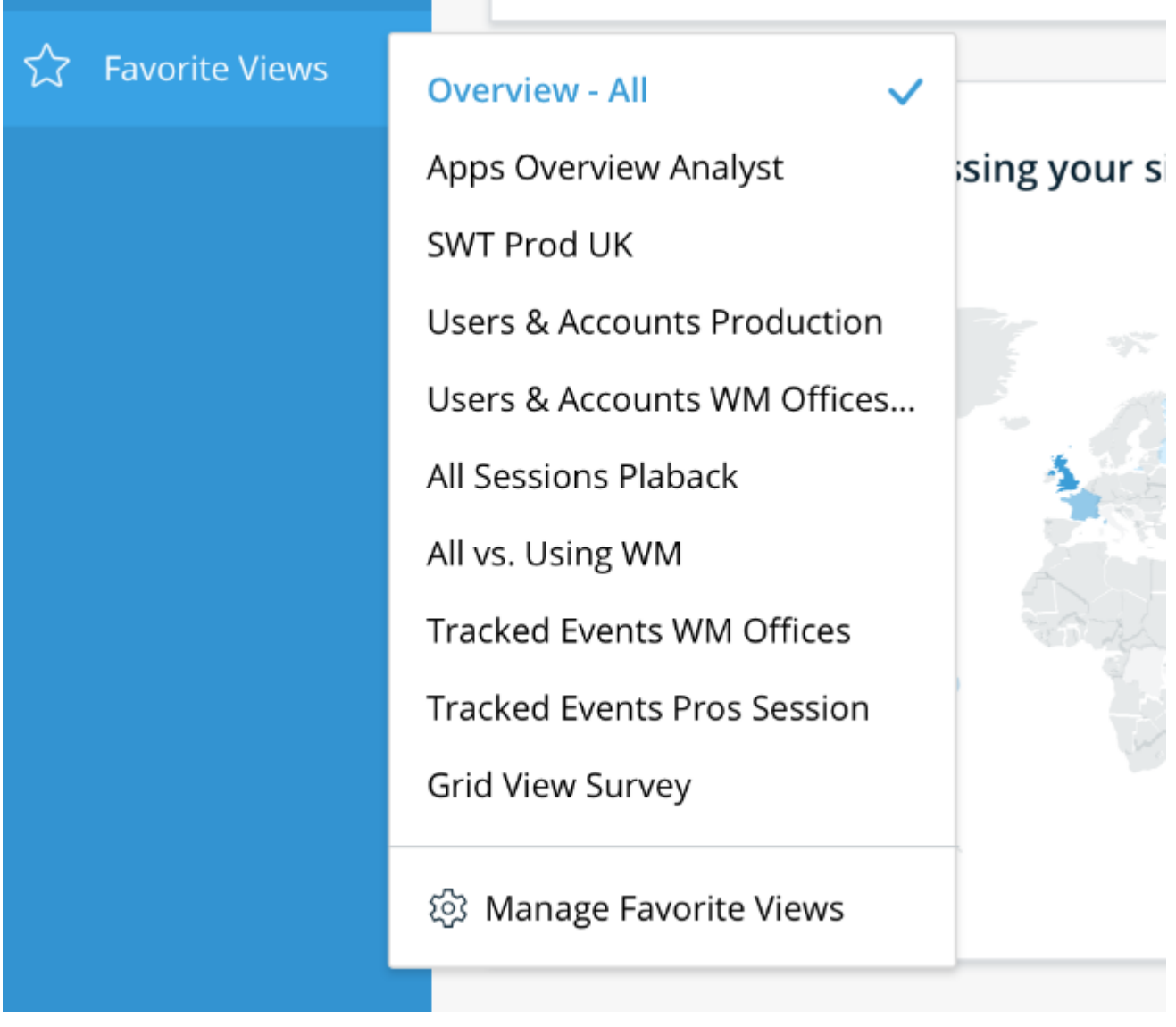

**DEdit(By Proposite Views** DNA → Dedit(

**(削除)**]をクリックします。

または、それには、それには、<br>アップし、**Remove** 

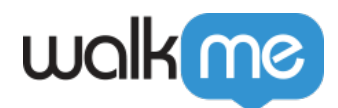

**DEXECTE IN SURFE IN SURFEY OF SURFEY DEVICE IN SURFEY DEVICE IN SURFEY DEVICE IN SURFEY DEVICE IN SURFEY DEVICE** 

## **Manage Favorite Views**□

 $10 \over 200$ 

Tip Tuesday

71 Stevenson Street, Floor 20 San Francisco, CA 94105 | 245 Fifth Avenue, STE 1501 New York, NY, 10016 | 421 Fayetteville St STE 215 Raleigh, NC 27601 [www.walkme.com](https://www.walkme.com)

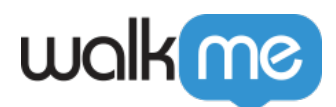

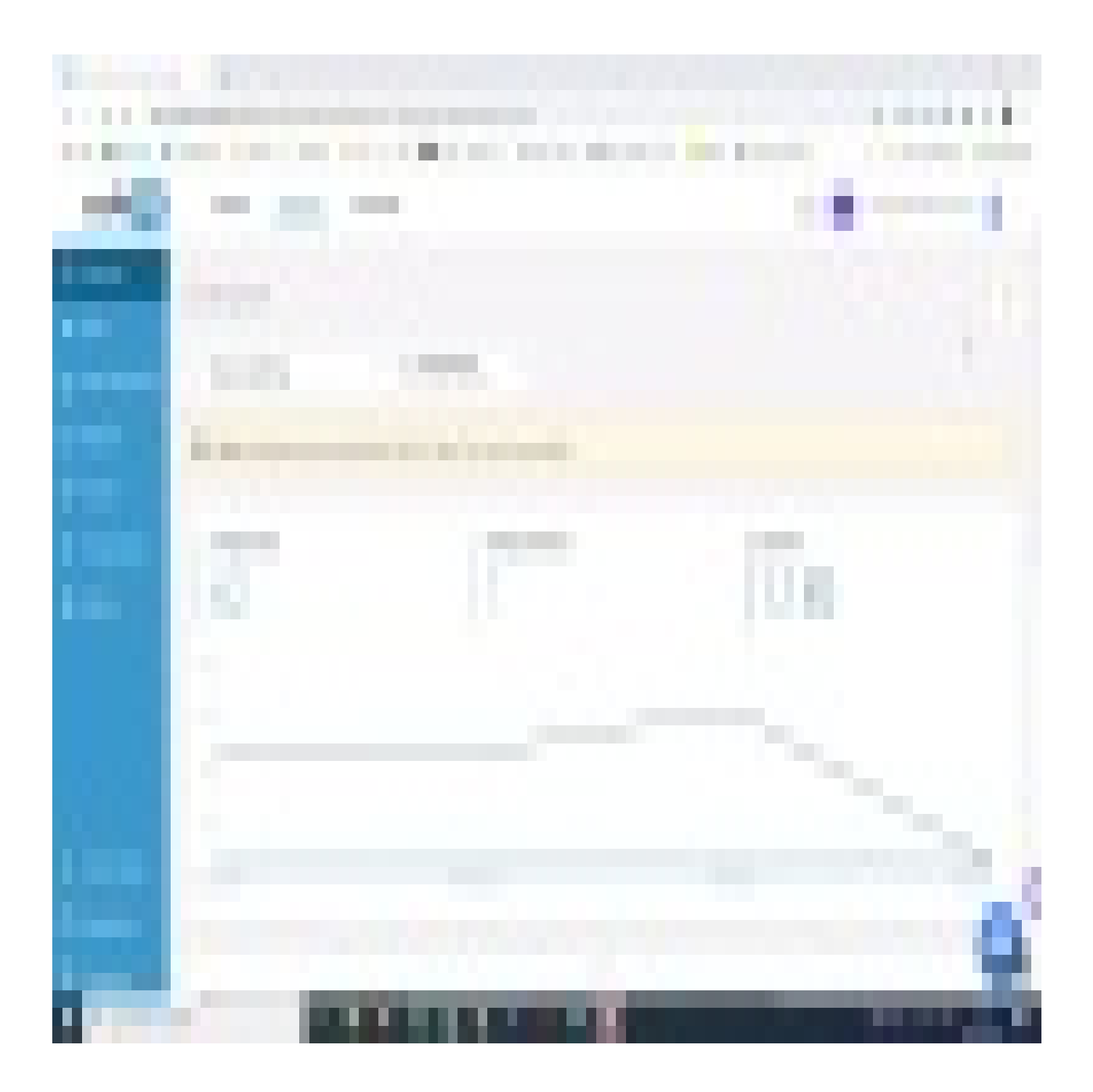

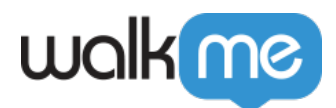

WalkMe World Tip Tuesday